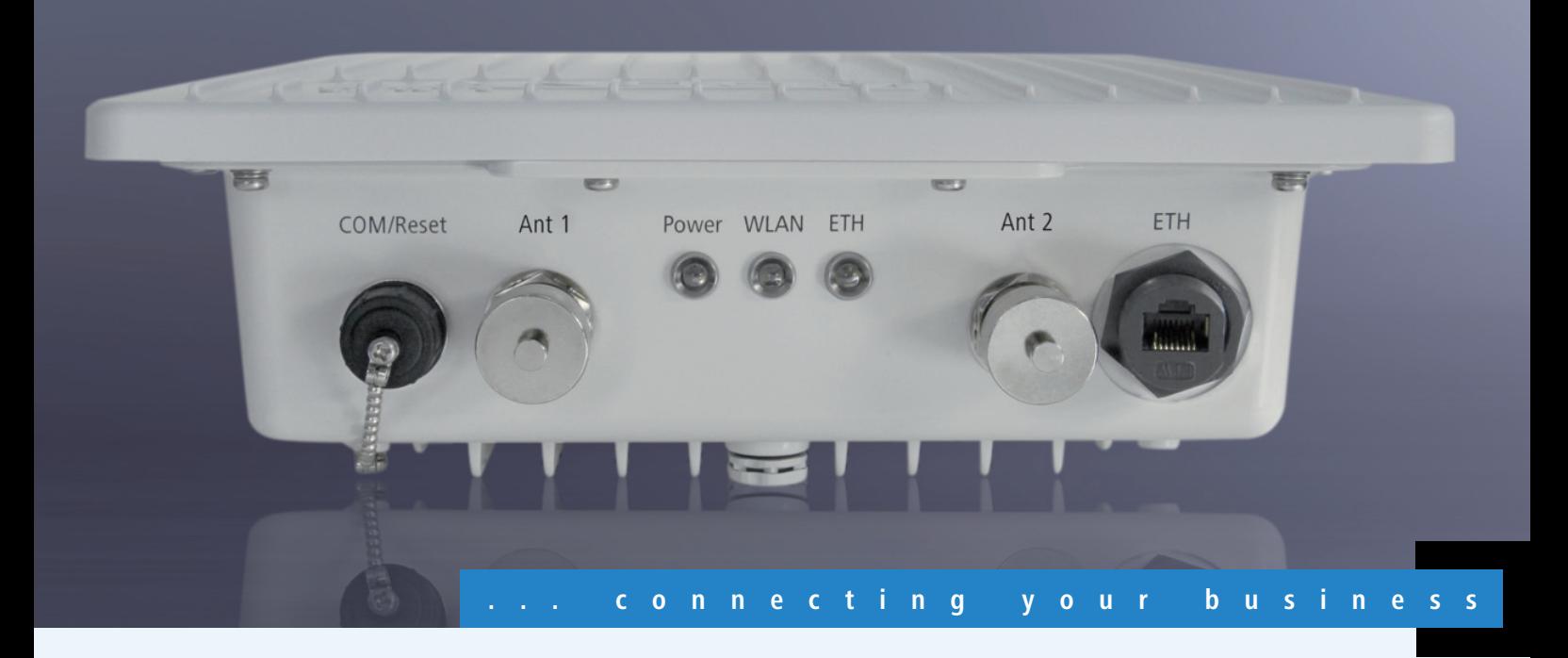

# **LANCOM OAP-321**

#### **Outdoor Access Point mit integrierter Antenne für leistungsstarke WLAN-Strecken**

- Ideal für Hochleistungsfunkstrecken nach 802.11n im Outdoorbereich
- Integrierte 5 GHz Antenne mit 2x2 MIMO für bis zu 17 dBi Gewinn
- Zuverlässig auch bei extremen Temperaturen von 30°C bis + 70°C
- Externe Antennenanschlüsse für 2,4 GHz oder 5 GHz Antennen
- Volle Kontrolle über Konfigurationsvorgänge durch TACACS+
- Gigabitanschluss mit PoE nach 802.3af

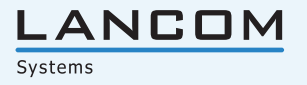

Der Outdoor Access Point LANCOM OAP-321 nach 802.11n ist speziell für einfach aufzusetzende Highspeed Funkstrecken im Außenbereich konzipiert. Die integrierte 5 GHz-Antenne ermöglicht Datenraten, die mit kabelgebundenen Breitbandanschlüssen mithalten. Die mühselige Montage und Ausrichtung einer zusätzlichen Antenne entfällt. Mit dem LANCOM OAP-321 können Standortkopplungen via Wireless LAN über mehrere Kilometer realisiert werden. Auch für Wireless ISPs ist der LANCOM OAP-321 die richtige Wahl, um Kunden eine schnelle und stabile Wireless Anbindung anzubieten. Maximale Flexibilität bietet das Gerät durch zusätzliche Anschlüsse für externe Antennen im 2,4 oder 5 GHz Frequenzbereich.

#### **Mehr Performance.**

Der aktuelle WLAN-Standard 802.11n und die Mehrwegeausbreitung der integrierten Dual Polarisation Antenne ermöglichen exzellente Ergebnisse bei Funkstrecken im 5 GHz-Bereich. Die im LANconfig einstellbare 40 MHz Kanalbündelung sorgt für einen zusätzlichen Leistungsboost und erlaubt Funkstrecken von vielen Kilometern Länge mit hohen Durchsatzraten. Informationen über die mit dem LANCOM OAP-321 mögliche Performance bietet der LANCOM Antennen-Distanz-Kalkulator: www.lancom.de/Antennen-Distanz-Kalkulator.

#### **Mehr Einfachheit bei der Installation von Funkstrecken.**

Der LANCOM OAP-321 ermöglicht eine besonders einfache Installation von leistungsstarken Funkstrecken im 5 GHz-Bereich. Da das Gerät bereits über eine integrierte Antenne verfügt, entfällt die zusätzliche Installation und Ausrichtung einer externen Antenne. Das hat Vorteile: Da keine Adapter oder Antennenkabel benötigt werden, die eine dämpfende Wirkung auf die WLAN Performance hätten, wird die Leistung der Antenne nicht geschmälert. So werden die vollen 17 dBI Leistung auf Funkstrecken genutzt und selbst über mehrere Kilometer Länge hohe Durchsatzraten erreicht.

#### **Mehr Management.**

Gerade im Outdoor-Bereich, wenn ein Blick auf die LEDs nicht so einfach möglich ist, weil der Access Point z. B. an einem hohen Mast hängt, ist ein Management System wichtig. Mit dem kostenfreien LANCOM Management System LCMS können alle Gerätefunktionen überprüft werden, wodurch ein umfangreicher Überblick über das Netzwerk möglich wird. Es kann geprüft werden, ob und in welchen Kanälen die Access Points funken, wie viele Daten jeder einzelne versendet, wo und welche Clients eingeloggt sind, welche Verschlüsselung aktiviert ist und vieles mehr.

Auch hinsichtlich Konfiguration ist maximale Kontrolle möglich: Der Access Point unterstützt TACACS+. Mithilfe dieses AAA-Protokolls ("Authentication, Authorisation, Accounting") können alle Aktivitäten bezüglich der Konfiguration des Access Points nachvollzogen werden.

#### **Besonders Zukunftssicher.**

LANCOM Produkte stehen für Langlebigkeit und Stabilität. Daher investieren wir viel Zeit in die Konstruktion unserer Geräte und in entsprechende Qualitätsmaßnahmen. Bei Outdoor-Produkten legen wir besonderen Wert auf die richtigen Gehäuse-Materialien und Beschichtungen. So sind LANCOM Outdoor-Geräte auch über Jahre hinweg witterungsbeständig. Die Hardwarekomponenten im Innenleben unserer Geräte sind so ausgewählt, dass auch für künftige Software-Versionen genug Speicher vorhanden ist und die Performance nicht einbricht. Denn auch hinsichtlich Software bietet ein LANCOM Access Point Zukunftssicherheit: Mehrfach im Jahr gibt es Updates für unser Betriebssystem LCOS, die neue Features und verbesserte Funktionen beinhalten.

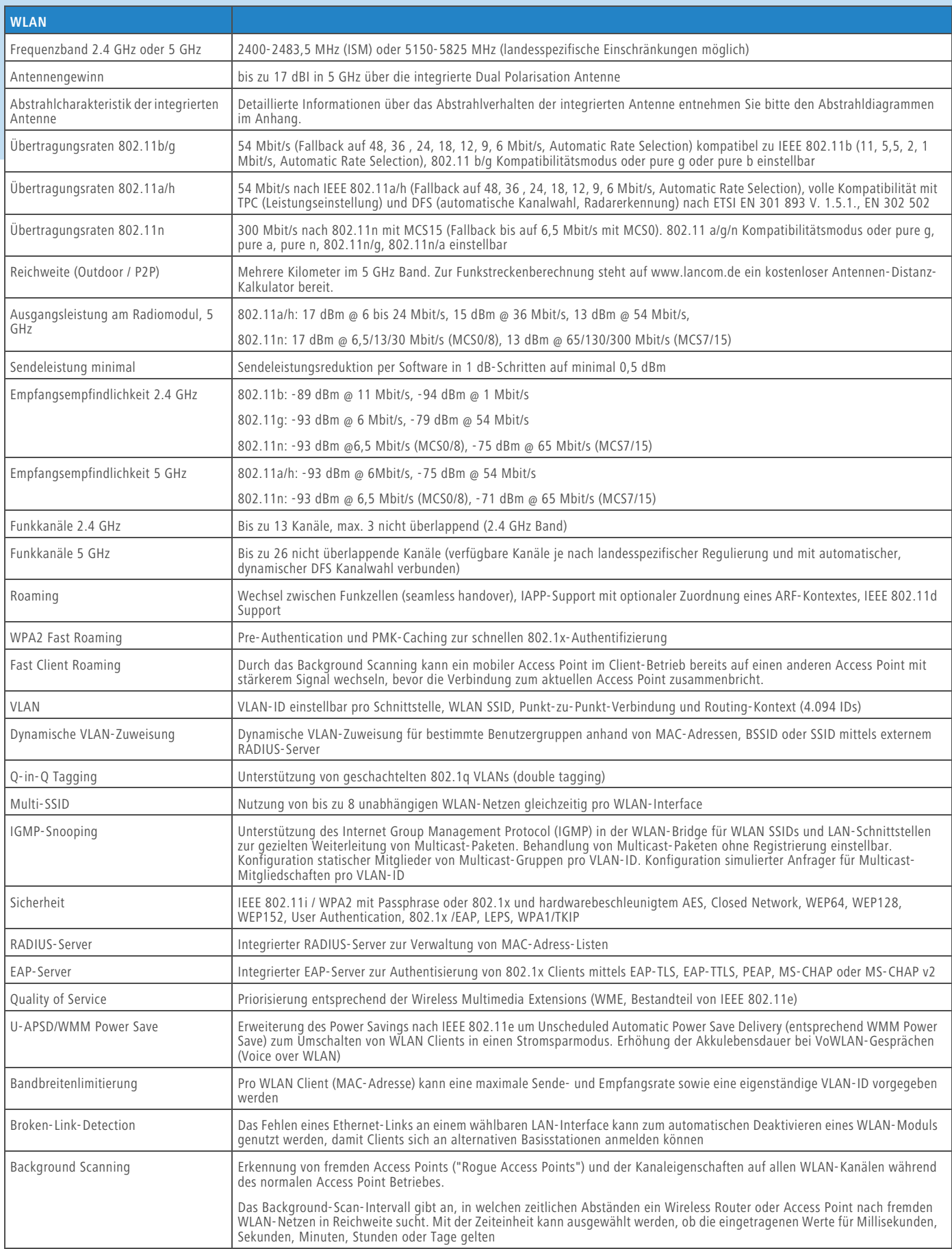

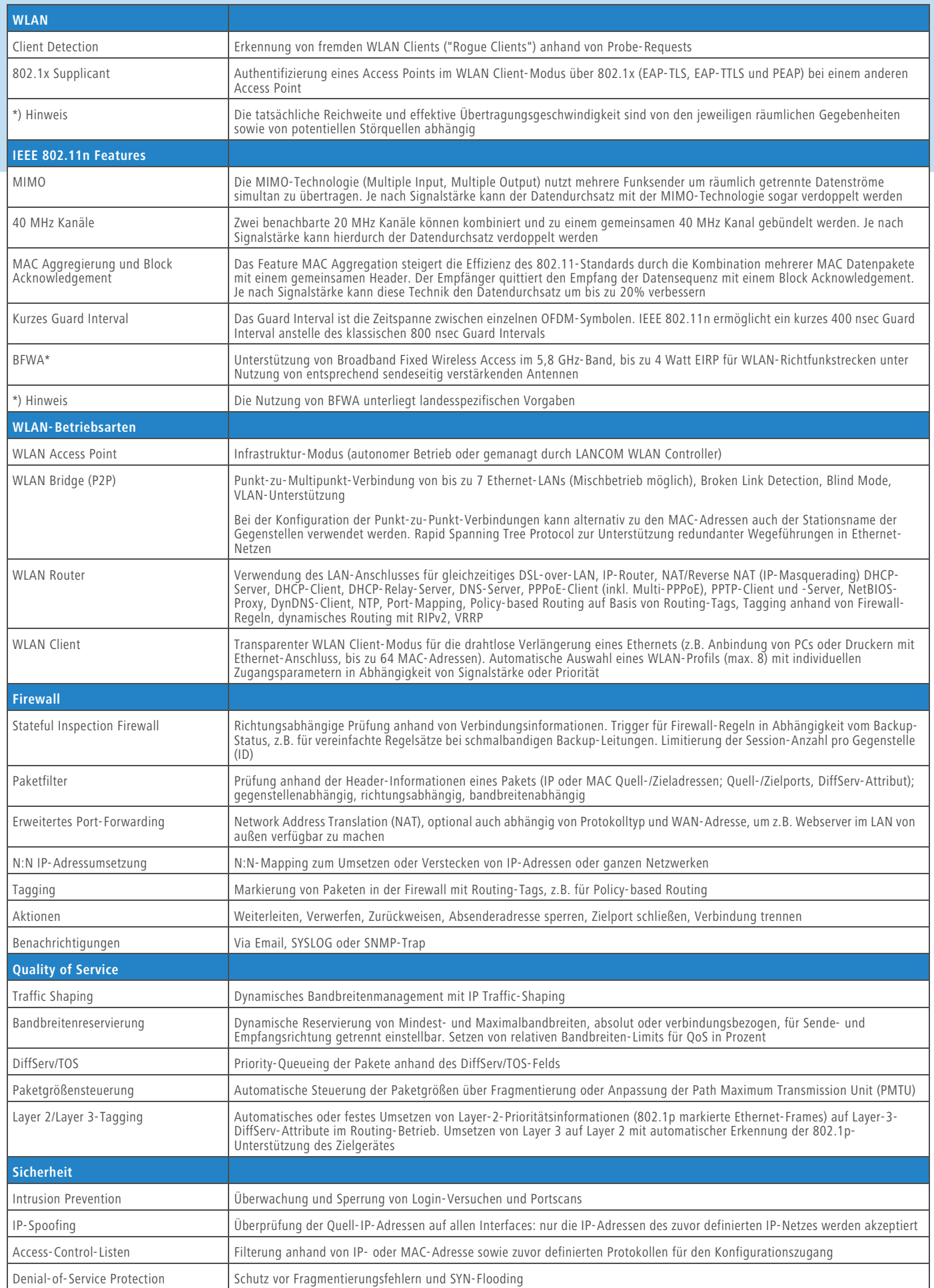

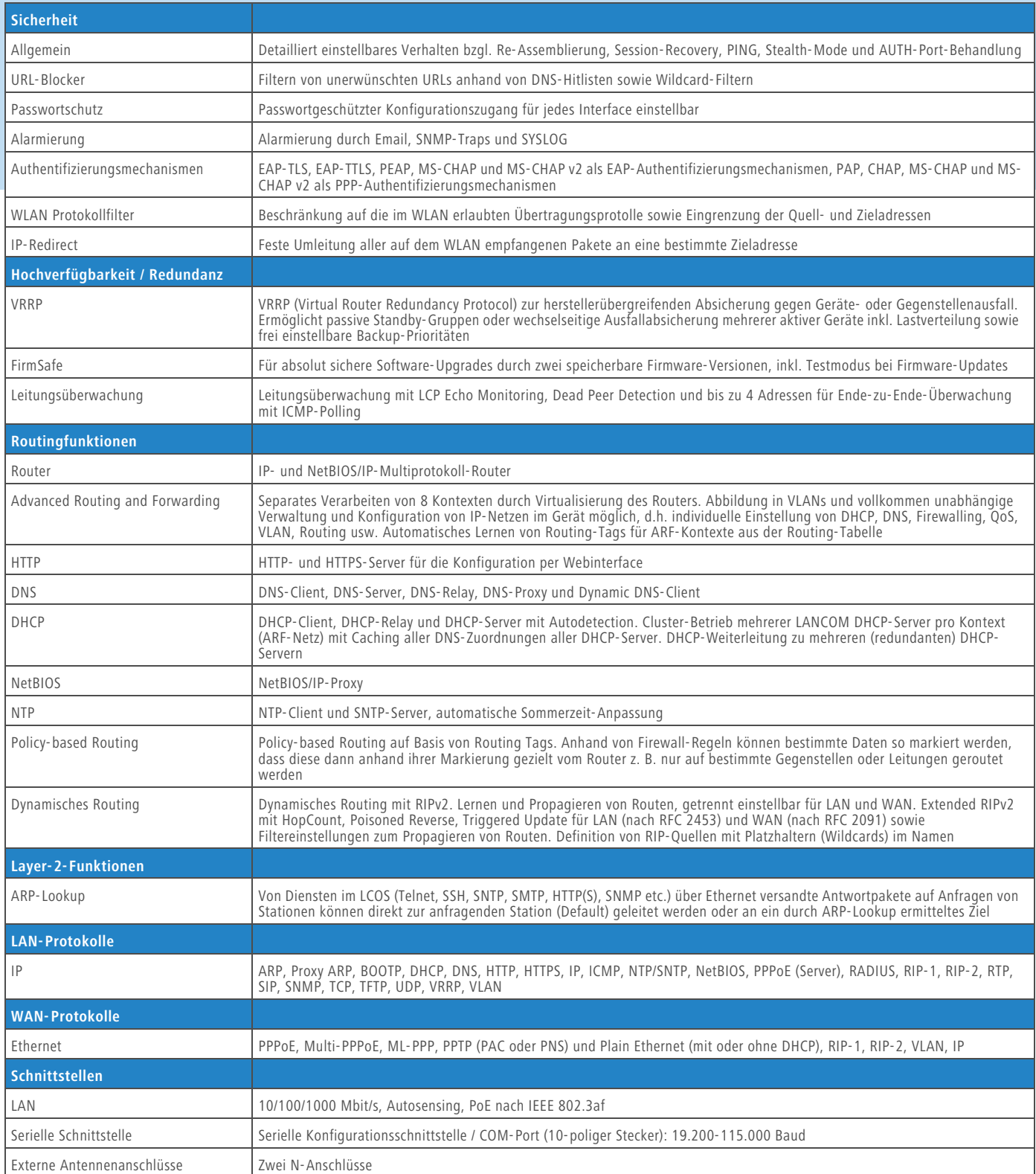

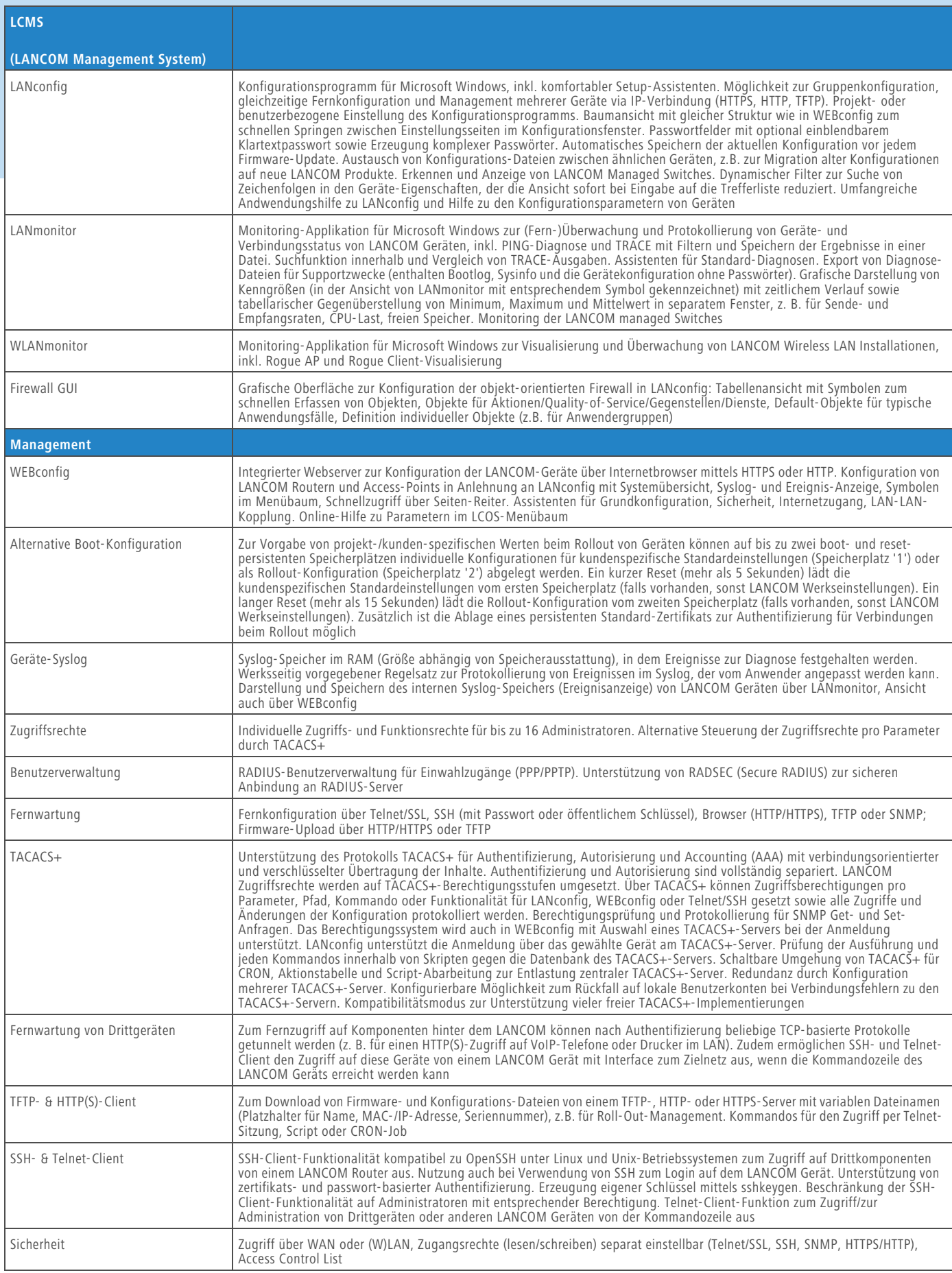

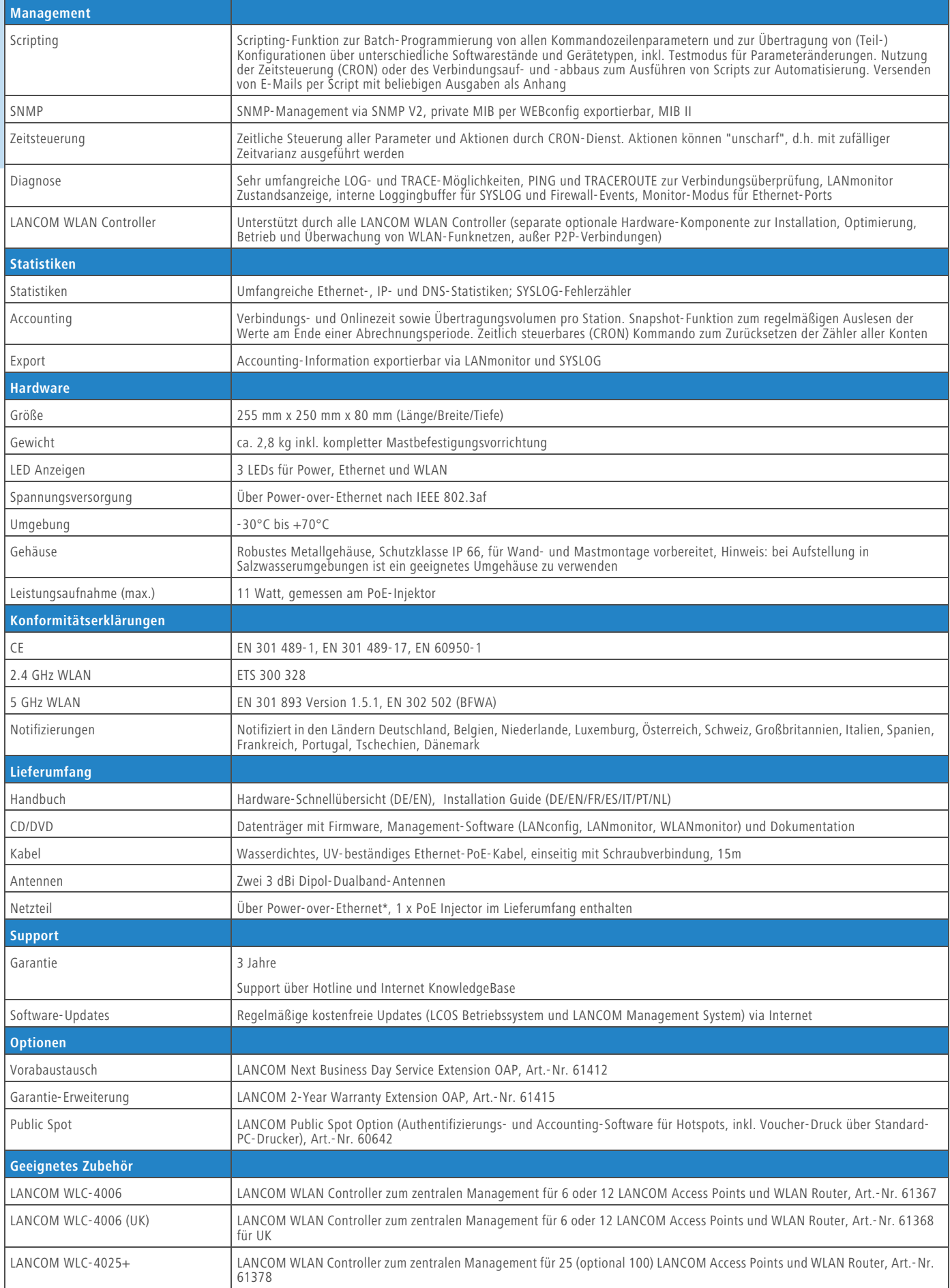

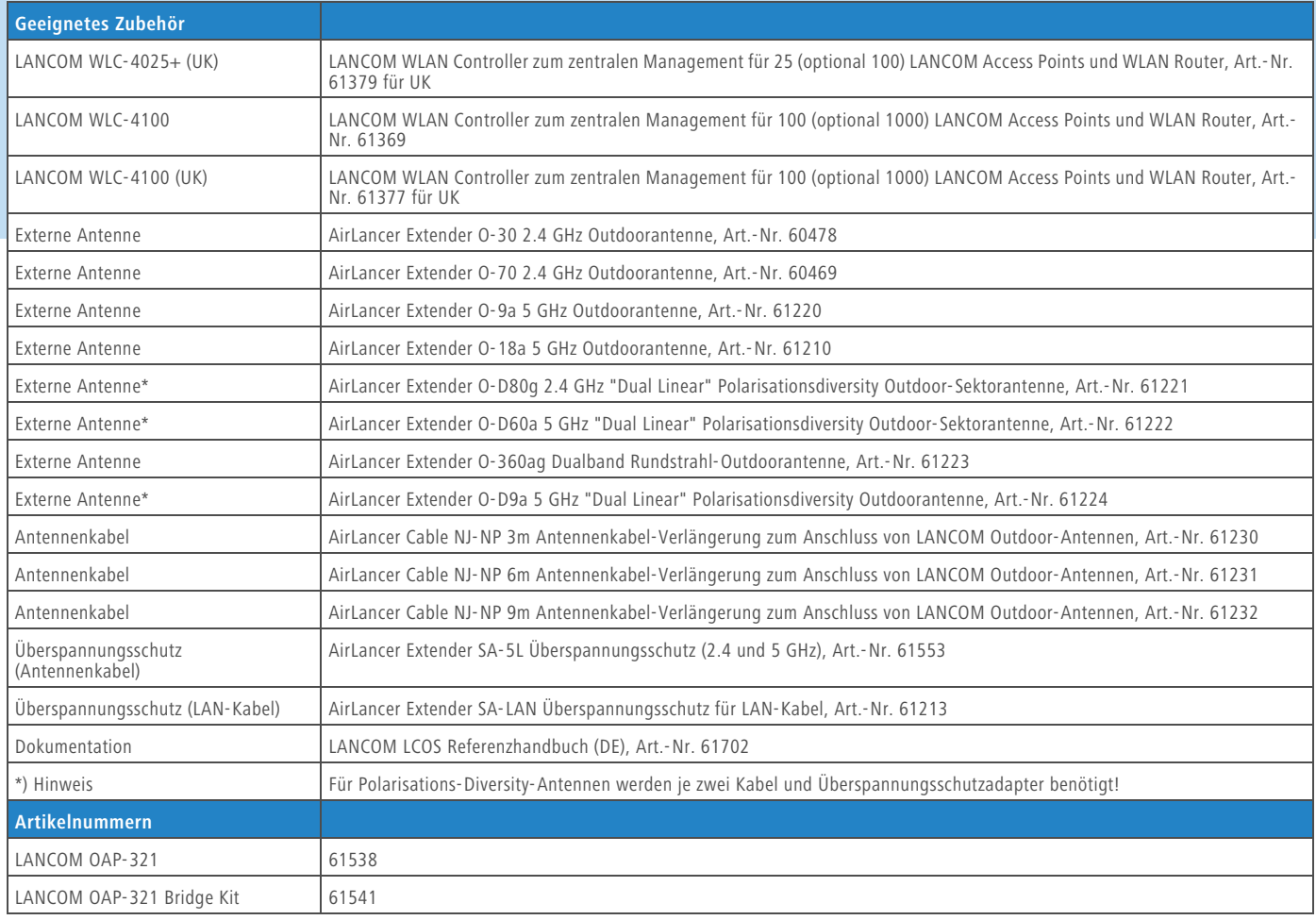

#### **Abstrahldiagramme der integrierten Antenne**

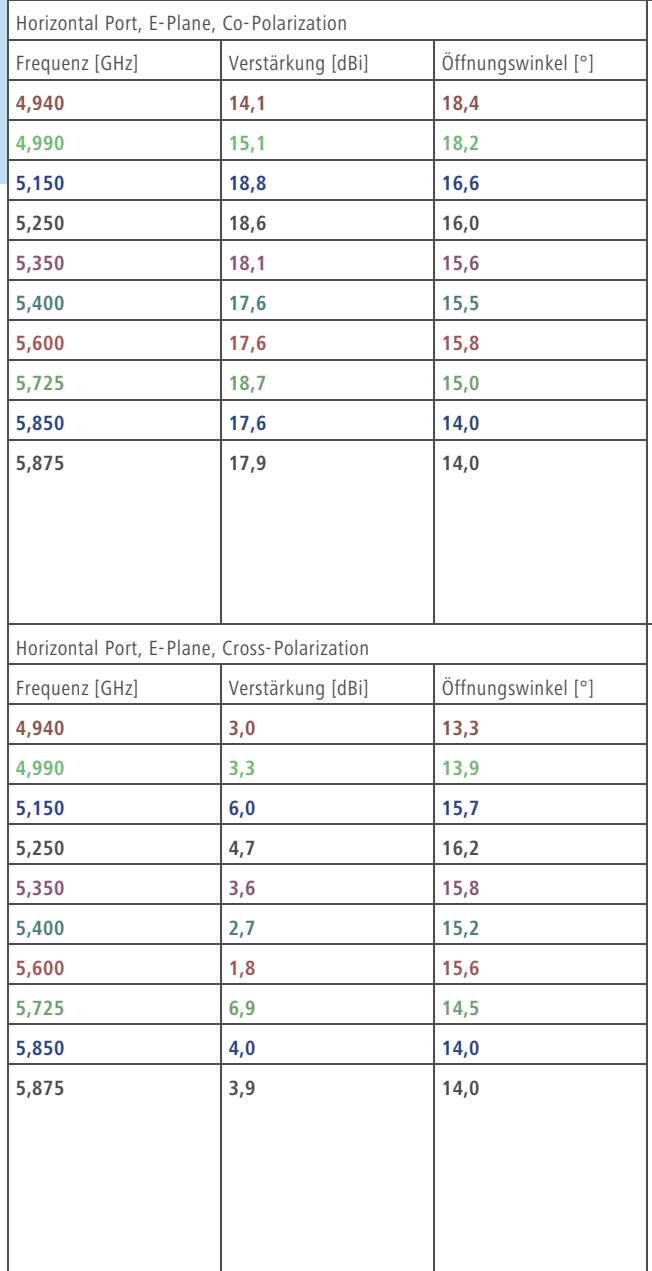

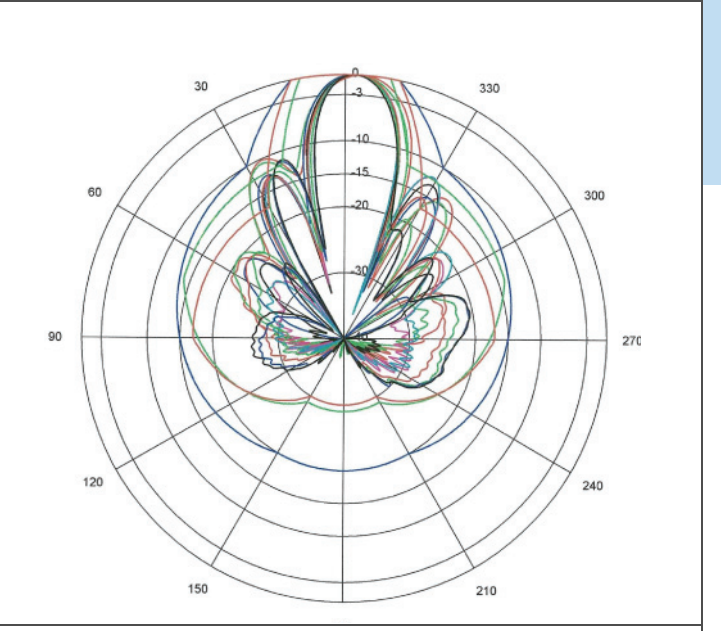

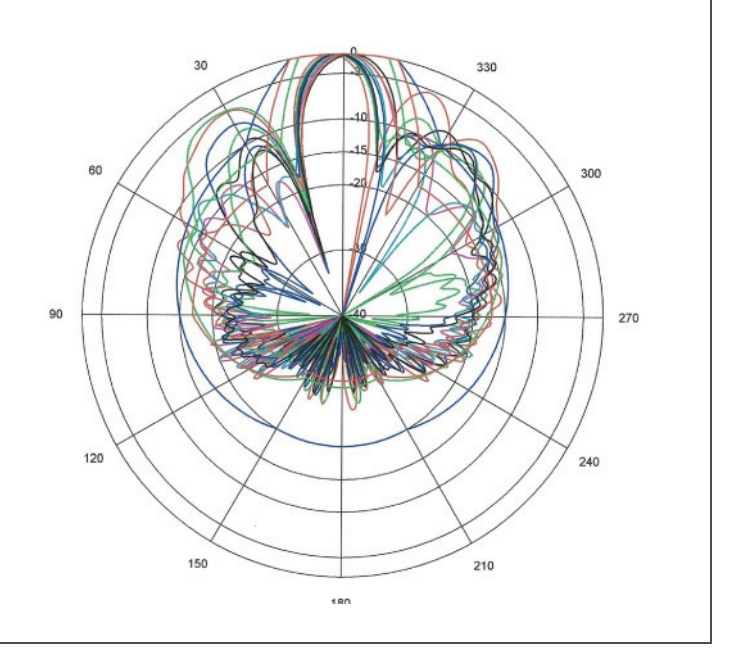

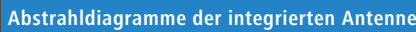

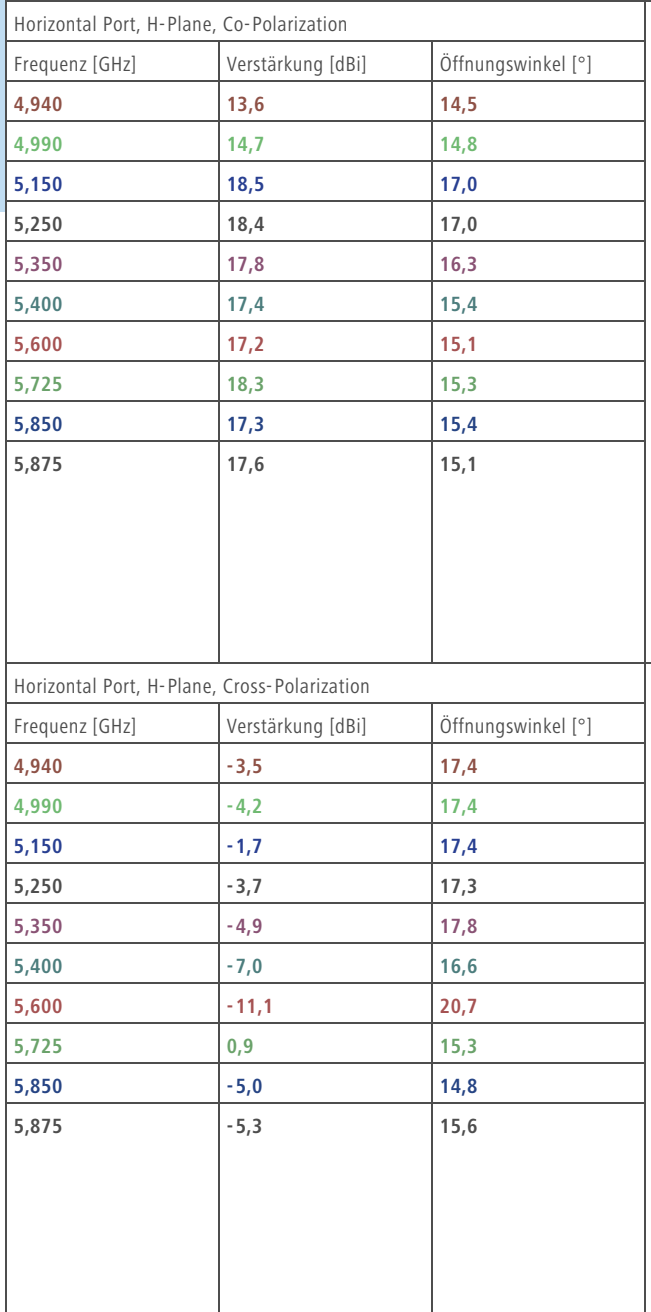

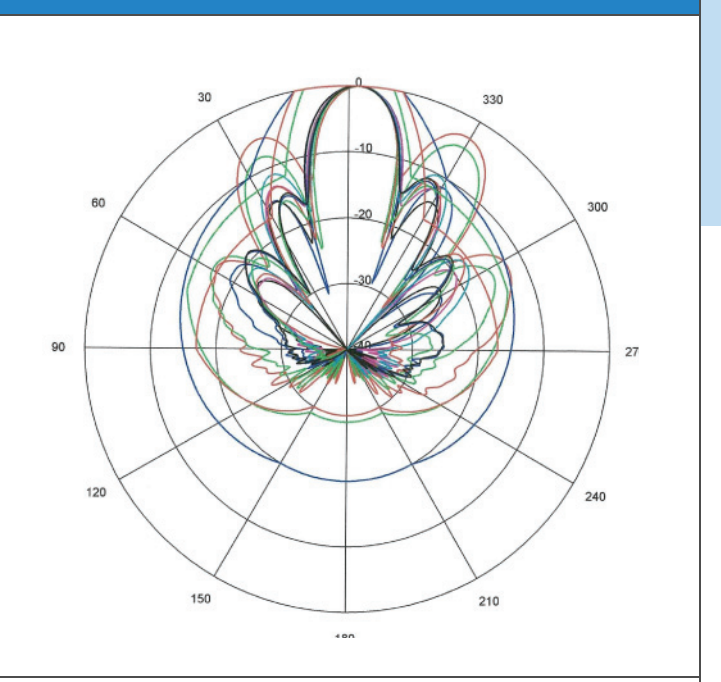

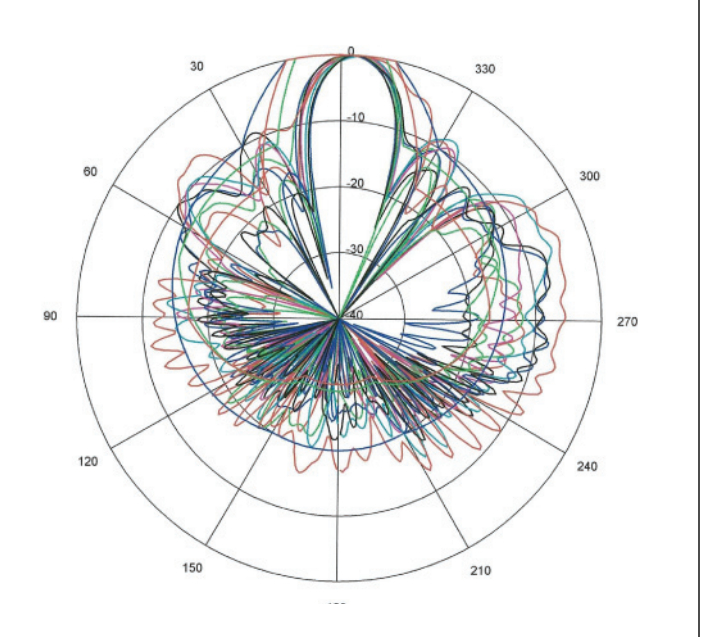

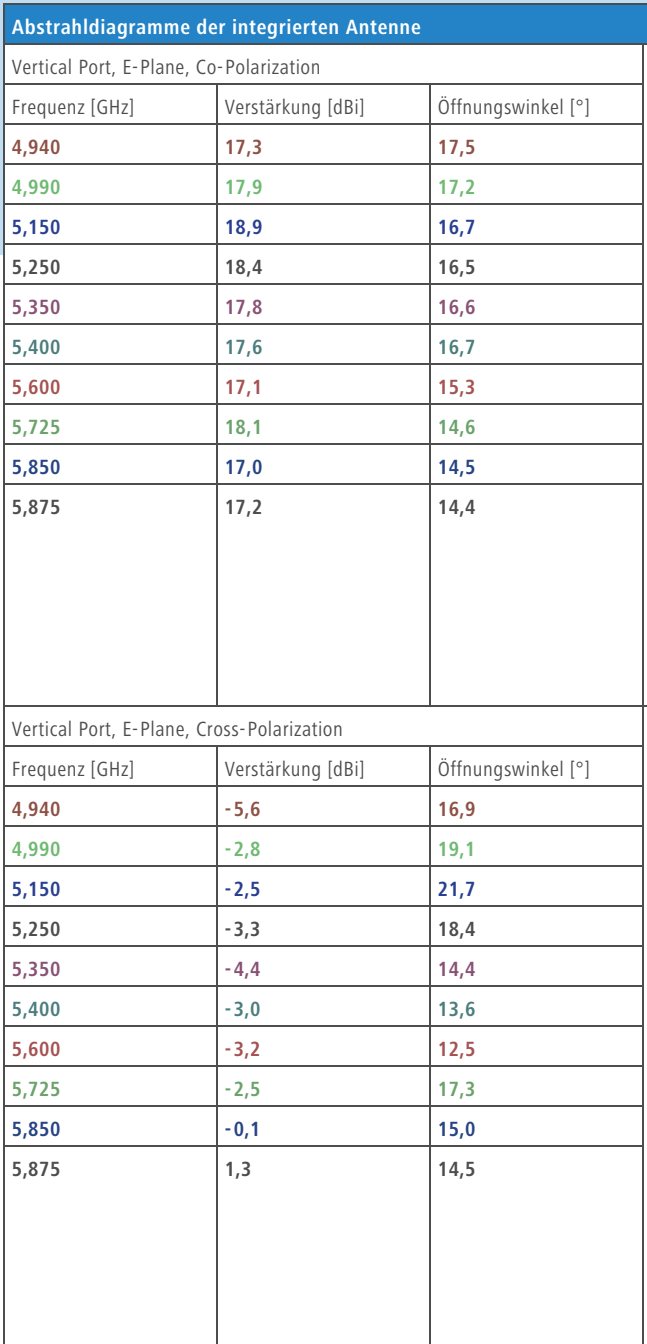

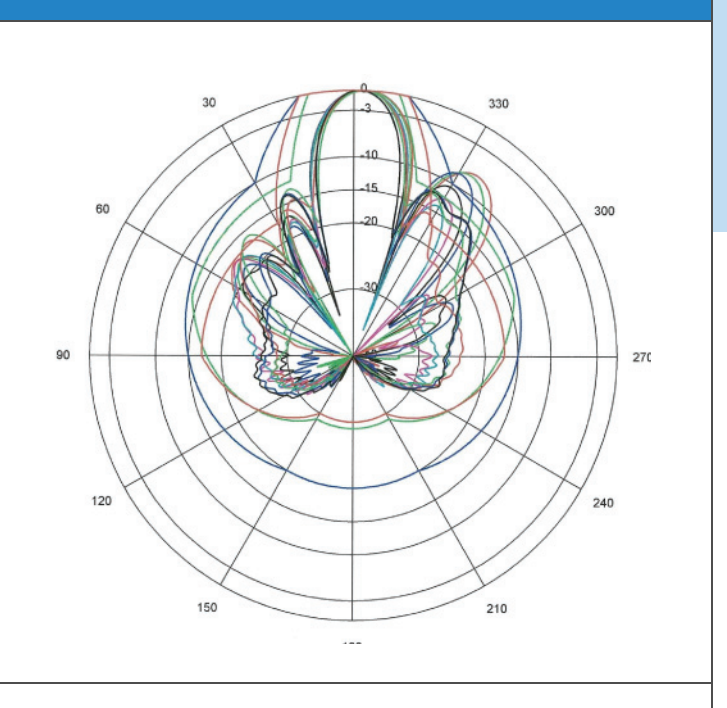

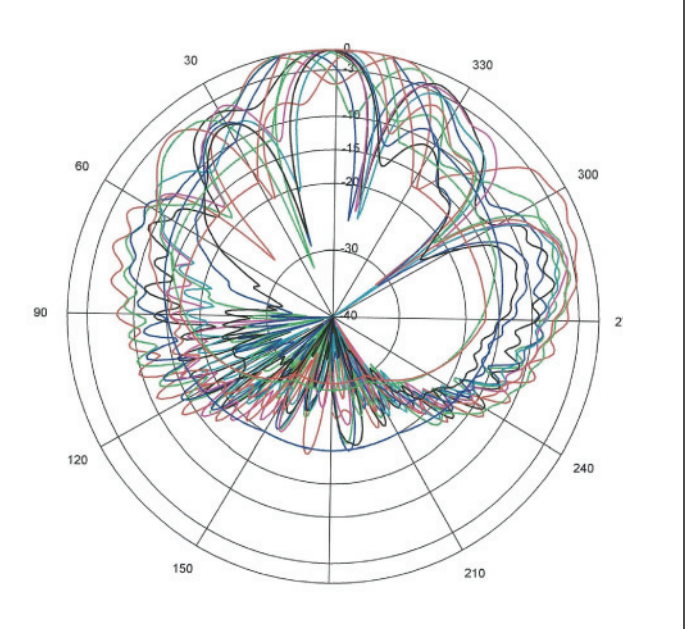

# LANCOM OAP-321 **LANCOM** OAP-321

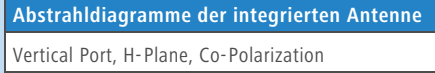

Τ

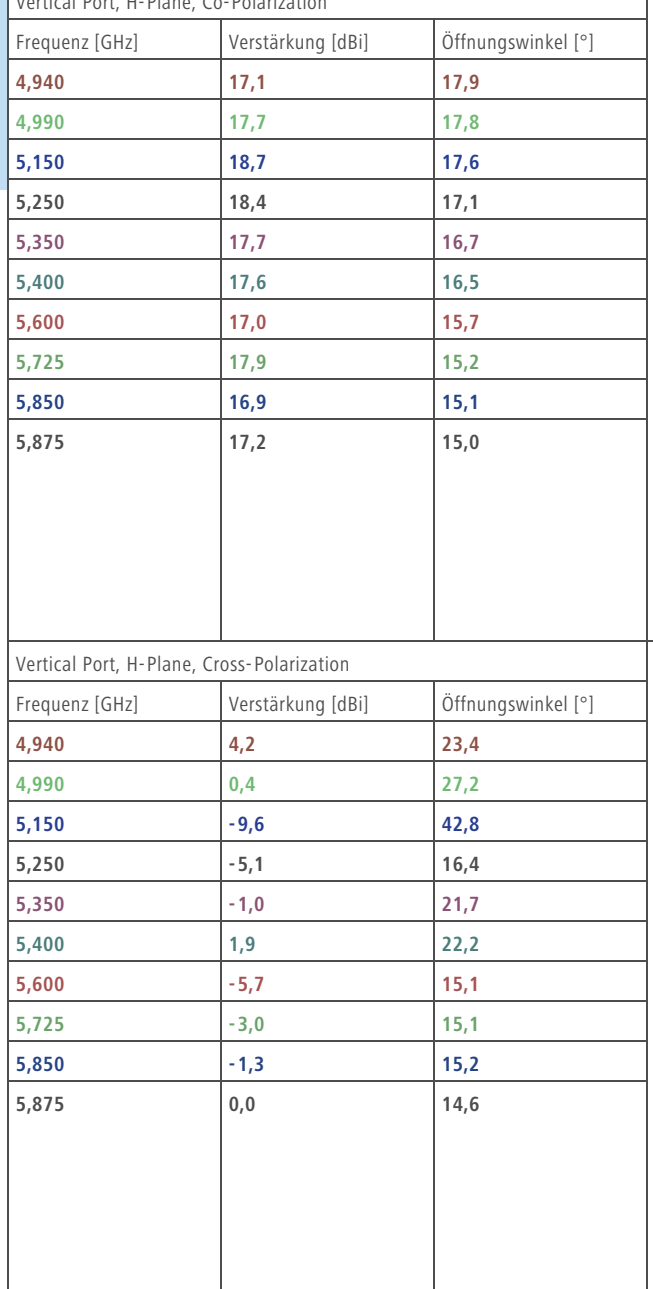

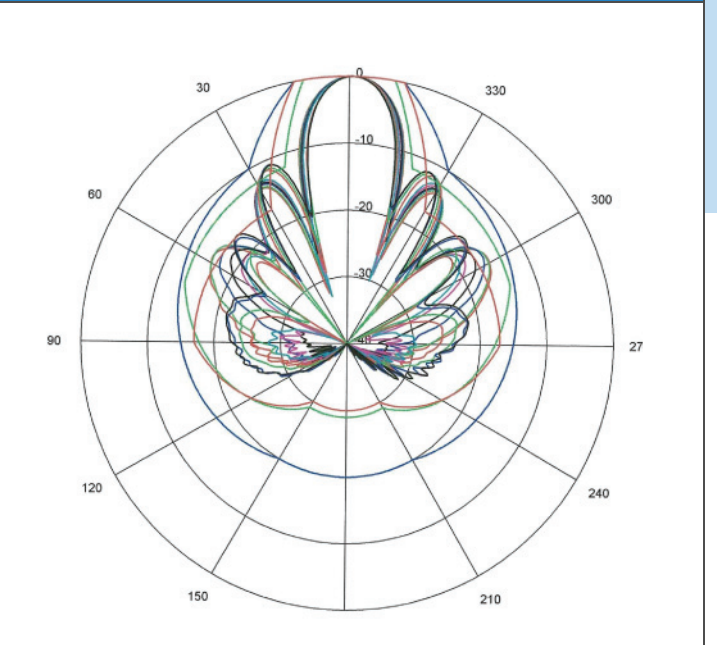

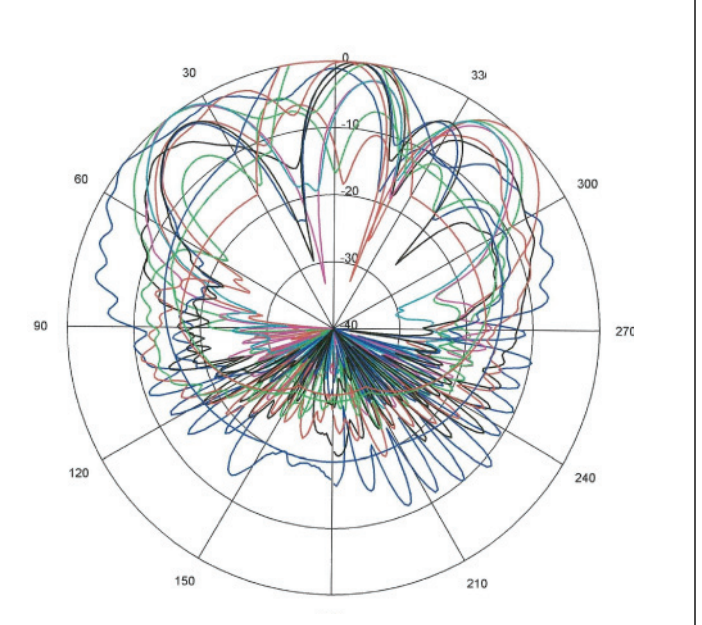

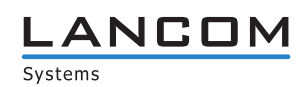

#### **www.lancom.de**